## **STEP BY STEP PROCESS FOR JOB APPLICATION**

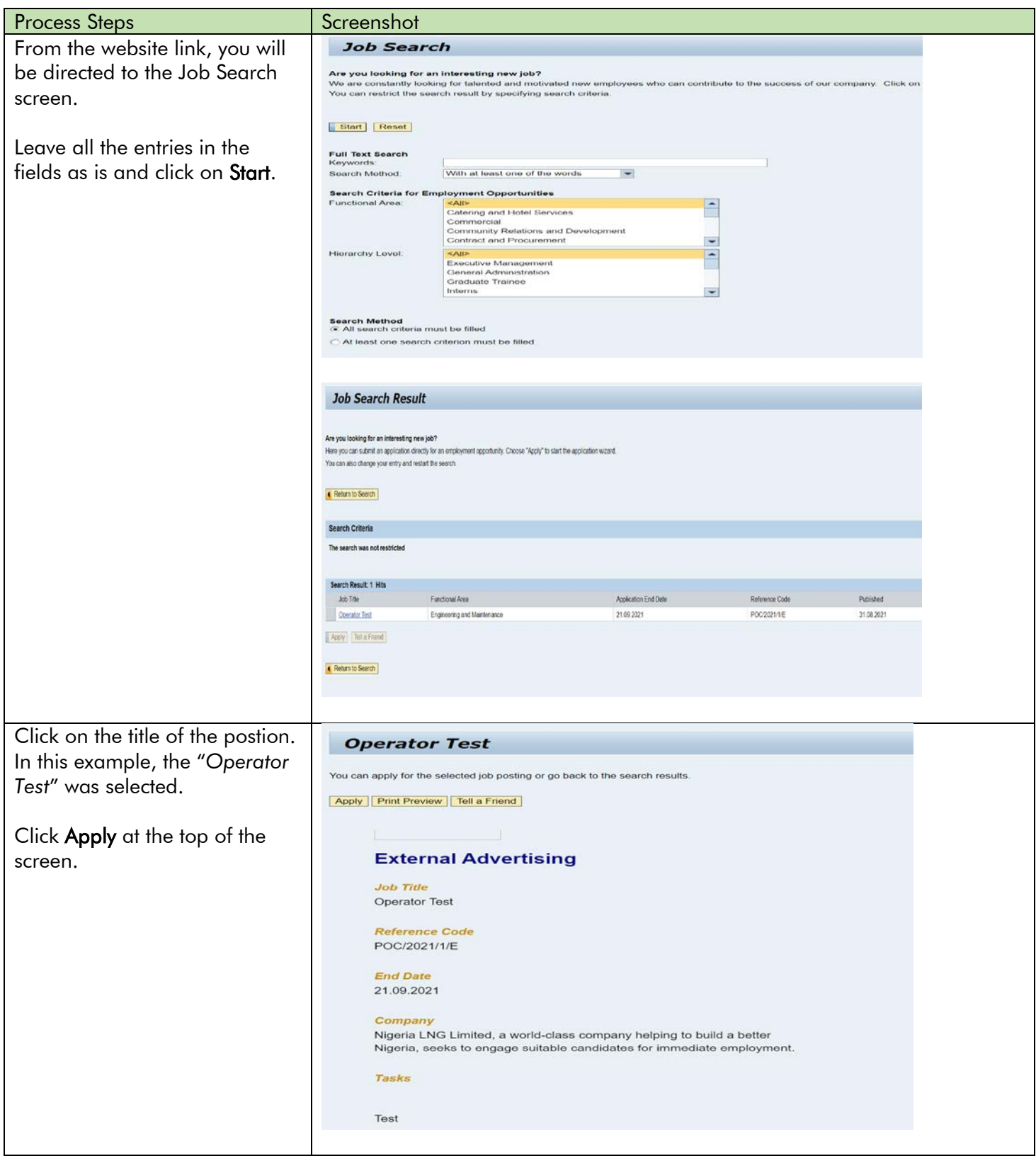

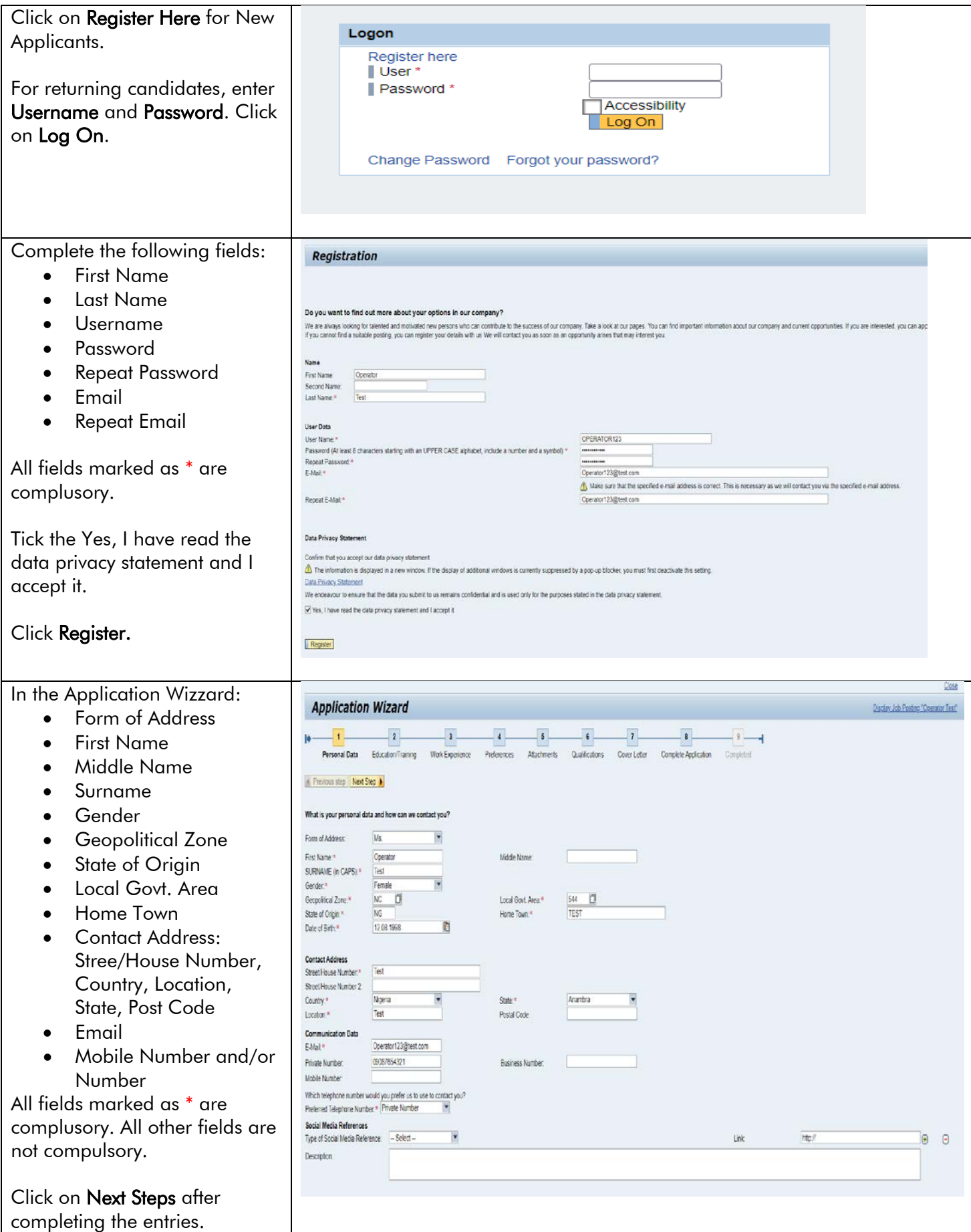

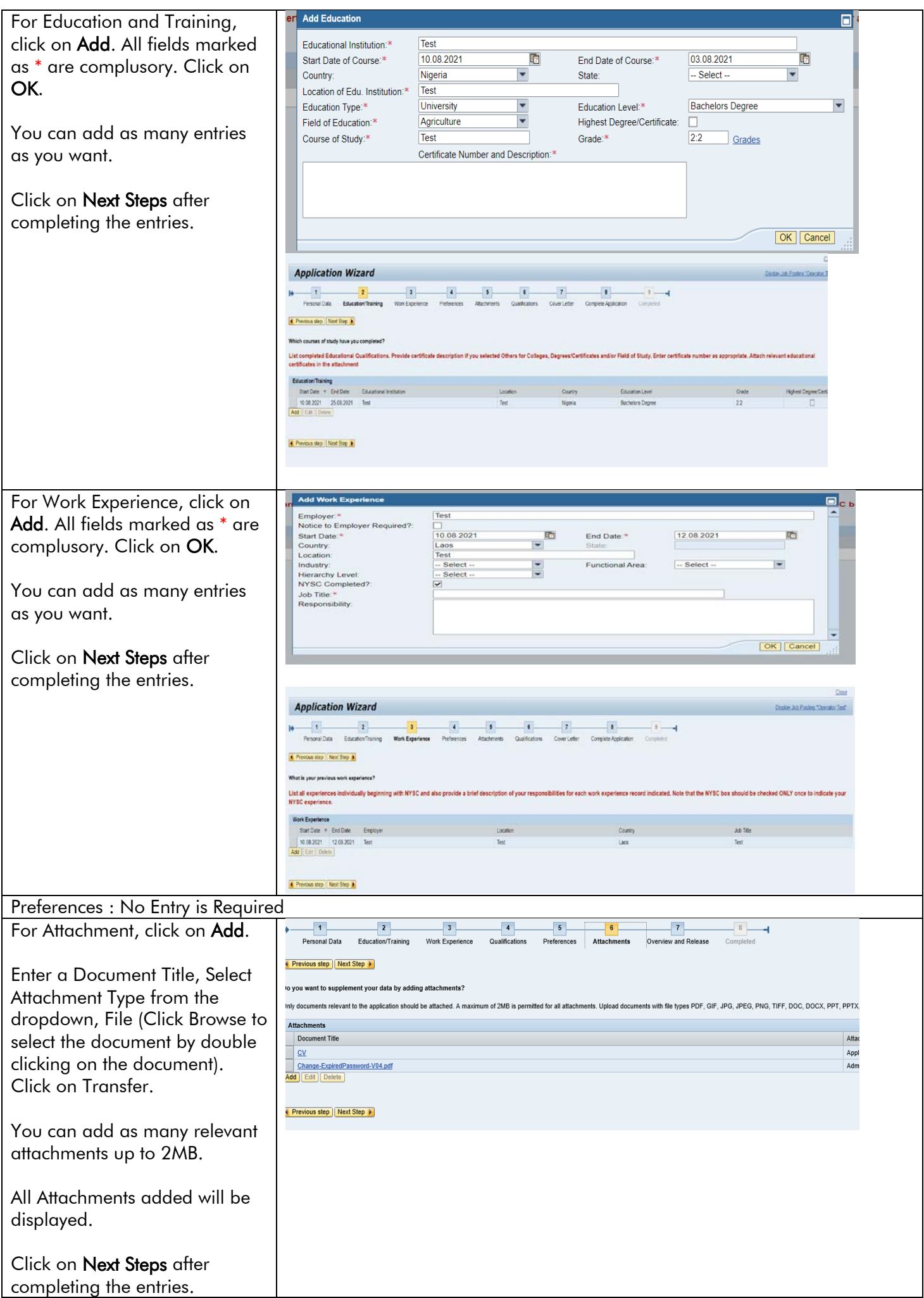

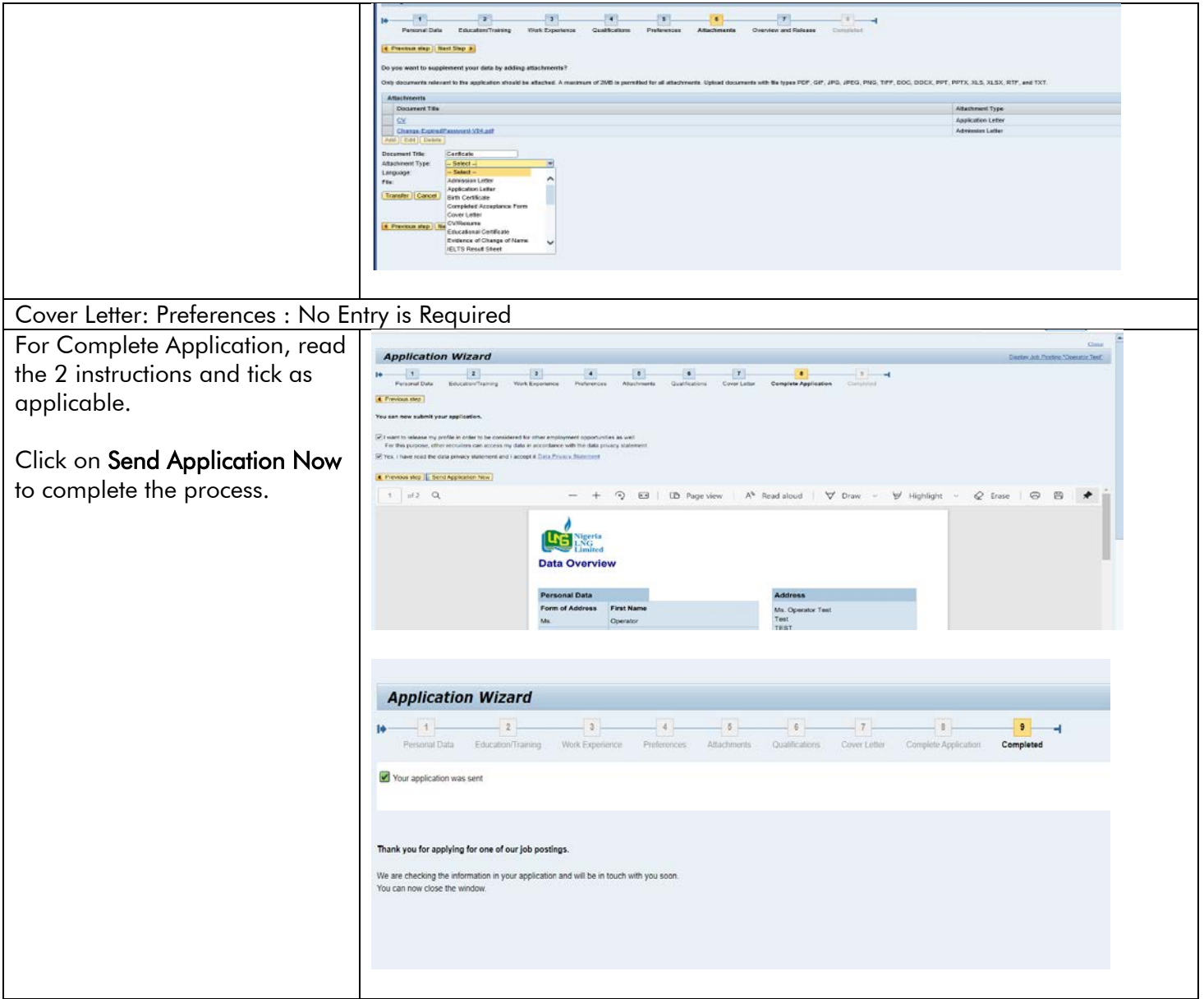